# **Isolated USB to RS422/485 Converter**

**ISO485**

# **isolates protects**

- High isolation strength
- Data rate above 460800 Baud
- A number of externally selectable operating modes
- Supports non standard baud rates
- 3 colored functional LEDs
- Supports Windows and Linux
- Made in Germany, 3 years warranty
- **.** Includes the **CleverTerm** terminal software

## **simplifies** *"The universal isolating converter"*

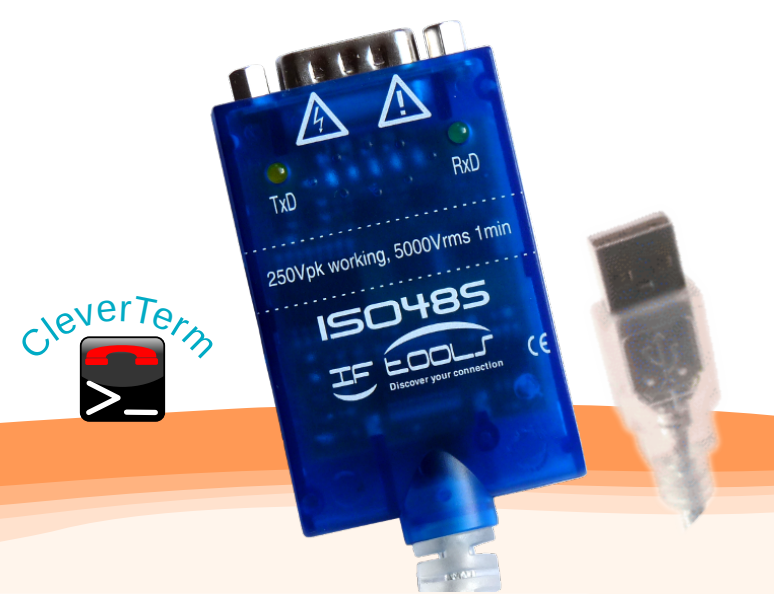

#### Universal and safe Special features

The ISO485 USB to RS485/422 converter comes with a lot of setup possibilities to cover a wide range of bus applications. All operating modes can be easily selected at the 9 pin connection jack without opening the housing.

By its high isolating capability it is usable in critical environments with potential shift and decouples the controlling components from the system bus.

#### Bus-System and operating modes

The ISO485 converter is equally appropriate for RS485 and RS422 bus systems. RS422 connections are normally implemented as full duplex point to point connections or multi drop networks where only one sender is allowed on the bus. This sender is always active. RS485 is designed as a bi-directional bus system with up to 32 participants. Data can be transferred through one line pair (2-wire) or in a full duplex variant with separated line pairs (4-wire).

Since multiple RS485 devices can send on a common line the output send drivers must be activated only while sending. The activation is done automatically and completely transparent by the converter. The selection of the bus system and the used wiring is made at the connector pins.

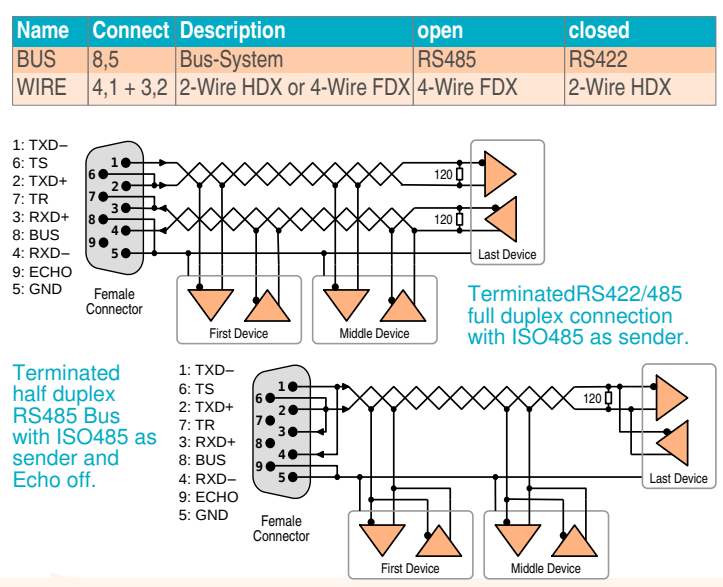

**Operating mode externally selectable:** RS422/485 Mode, Echo on/off, full/half duplex Bus, termination resistors of the send and receive lines can be activated independently. **Direct control** of the data stream with 3 LEDs, easy check for correct connection and driver activation (USB). green: RXD, yellow: TXD, blue: USB activation.

**Any baud rate:** Latest FTDI chip generation allows the use of non standard baud rates.

#### Termination resistors

Both systems, RS422 as well as RS485, require a termination of the bus lines at both ends of a bus segment. The ISO485 converter has two termination resistors available which can be activated independently for sender (TS) and receiver (TR), depending on the selected wiring and location within the bus segment.

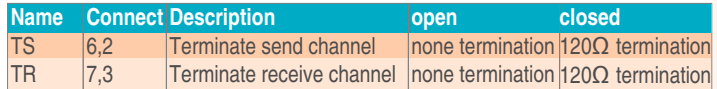

#### Echo Mode

For a fast check of the returning send data in 2-wire half duplex mode the converter offers an additional echo mode, which does not suppress the returning of the send data over the receiver channel. The deactivating is done by:

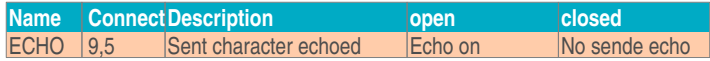

Attention: In full duplex mode this pin must not be connected! Check of the echo pin status via DCD

#### Serial supplementary signals

By using a USB to RS232/485 converter chip RS232 signals are also available. They do not have effect externally to the RS422/ RS485 bus. The converter uses these signals to read in status information and to simulate protocols. By a direct feed back of RTS/ CTS and DTR/DSR all RS232 software which need a hardware protocol can be used.

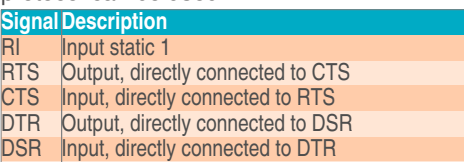

DCD Echo Mode connector, 1:closed=Echo on, 0:open, Echo off

www.iftools.com | info@iftools.com IFTOOLS GmbH

Matterhornstrasse 17, 65199 Wiesbaden / GERMANY Phone +49 6127 7058783, Fax +49 611 97869015

Technical changes and improvements can be done without prior notice. October 2018

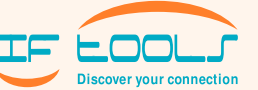

### **versatile system independent**

# **Isolated USB to RS422/485 Converter**

# **ISO485**

 $1: TXD -$ 6: TS 2: TXD+ 7: TR 3: RXD+ 8: BUS

**1**

**9**

**6**

### *"Including RS422/485 terminal program with modbus ASCII and RTU support"*

- Full PC COM Port compatibility
- No additional supply necessary
- Designed for more than 32 participants
- Automatic send activation

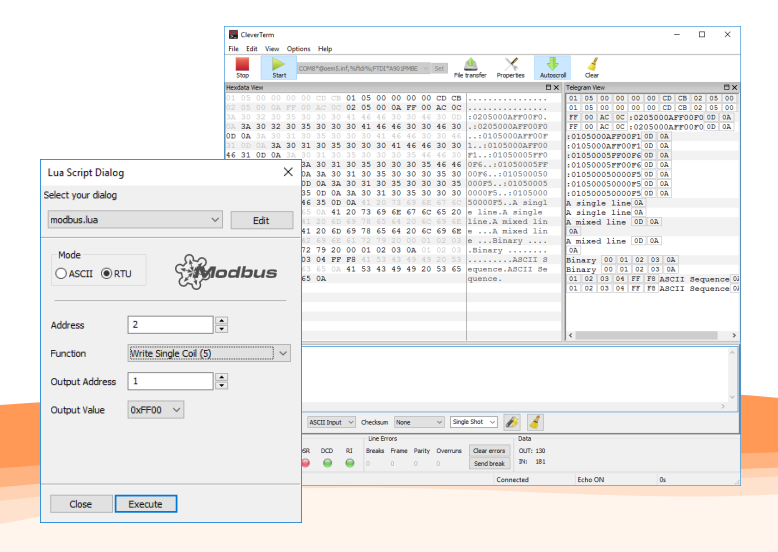

CleverTerm is a free terminal program for the serial communication and provides everything you need for a first contact to a bus device

CleverTerm supports all baud rates in the range from 300 to 921600 baud, even non-standardized. It is expandable by own send dialogs and offers an Modbus ASCII / RTU master request simulation.

 $DC$  : DC

The current version can be found at http://www.iftools.com

Including terminal program CleverTerm

It is free and available for Windows and Linux.

4 **ŀl ㄱ ㅣ Echo** 

Mode

#### Driver installation

The ISO485 converter comes with driver licensed by Microsoft. Simply insert the CD-ROM. Select the product and click onto 'install driver' - ready!

Current Linux systems already contain the driver as a kernel module.

The access is done via a virtual COM port, e.g. COMx (Windows) or /dev/tyUSBx (Linux).

#### Optional accessories Connection Schematic

Phoenix Contact cable interface DSUB 9 pin female connector to screw terminal. Available at the IFTOOLS shop as ATD9FSC.

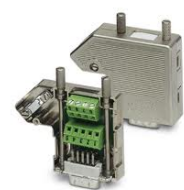

#### Technical data

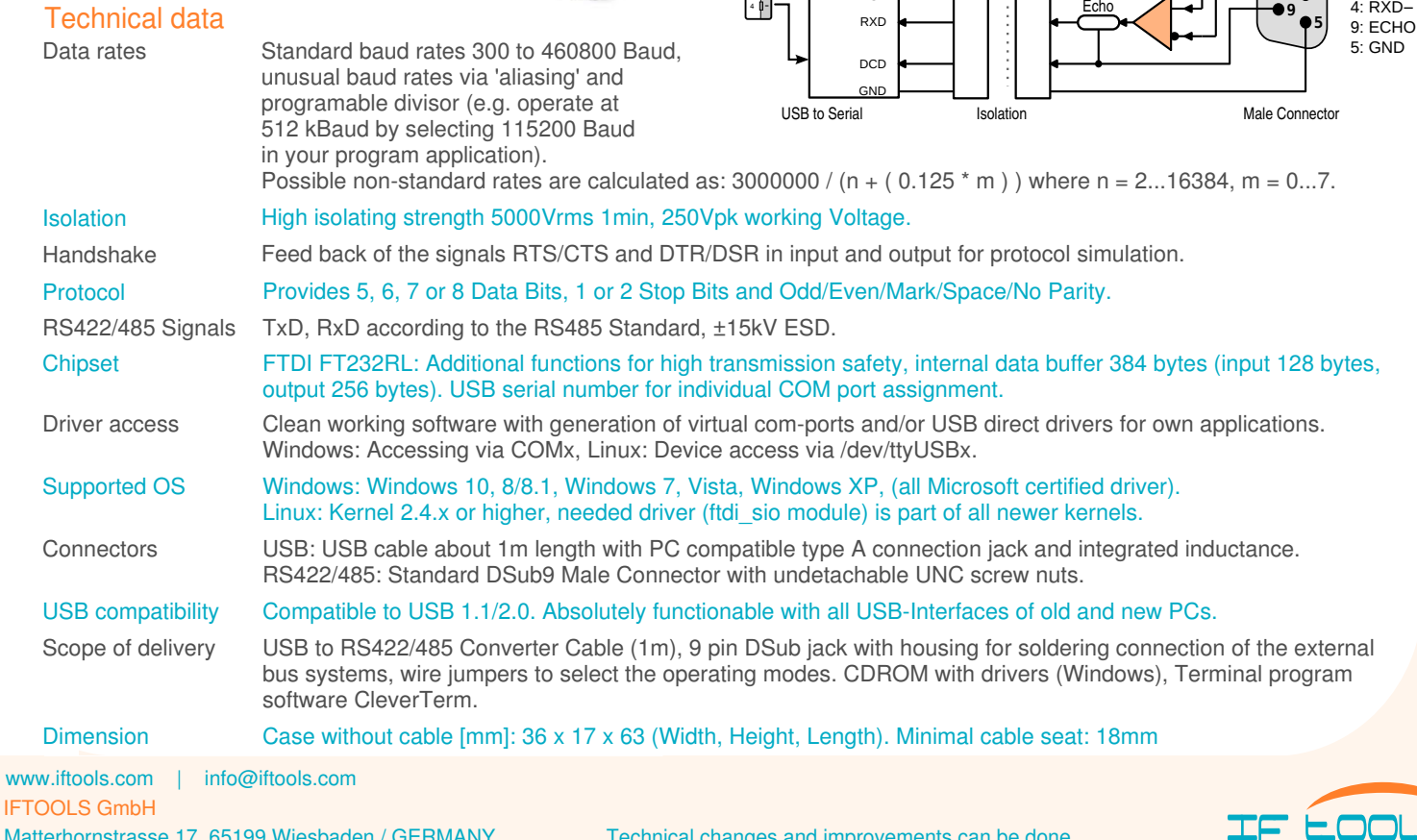

 $1 +$ 

-

USB

Vsup RI TXD RTS<br>CTS<br>TEN<br>DTR<br>DSR

connected through the ISO485

RXD

Technical changes and improvements can be done without prior notice. October 2018

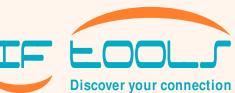